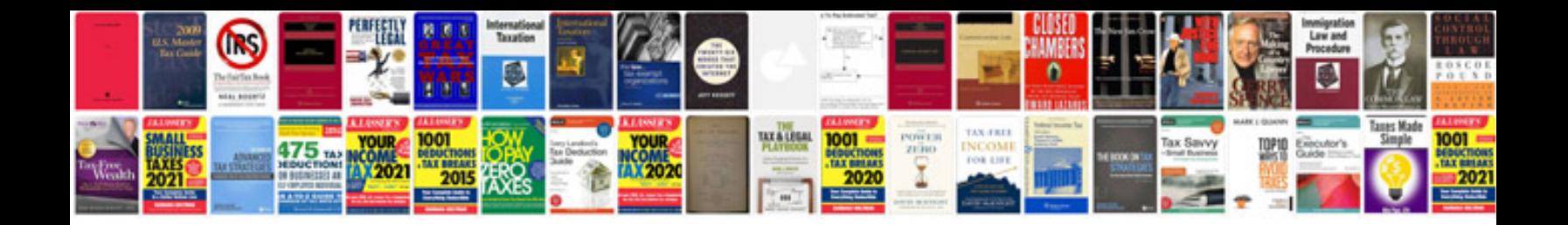

**Ford focus zetec manual**

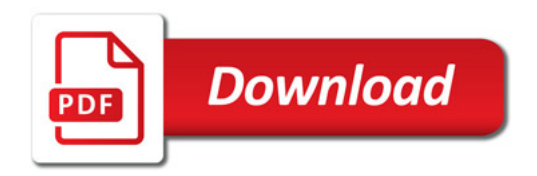

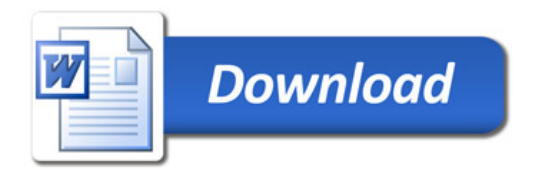